## Download Adobe Photoshop Cs6 2020 (Mac)

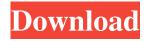

How To Download Photoshop For Free Mac 2020 With License Code Free Download X64 (Final 2022)

What Is Photoshop? Photoshop is a digital image editor program that enables users to take your photographs and modify and manipulate them. They create their own art. It's used by graphic designers, photographers, web designers, and others who want to create their own work as well as those who want to edit photographs taken by themselves or by others. The work to create a new photo can be enhanced using a variety of tools. They include the Brush tools, the Lasso tools, and the straight and curved versions of the Clone Stamp tools. It also has the ability to mask areas of an image for editing. Lastly, the background color may be changed and the canvas can be zoomed in and out. What Can Photoshop Do? Creating a new photograph or updating an old one is only a small portion of what Photoshop is capable of. The program can enhance existing photographs. It can add a background and crop the image. It can even create a new image that matches the dimensions of the original image. Photo editing and manipulation is the most common use of Photoshop, but there are other ways as well. The program is available as a standalone application on PCs,

Macs, iPhones and iPads, as well as the Android version of it for tablets. The program is also available on the web, and has many other functions. Photoshop is made up of many editing tools, and these tools can be used on a variety of materials. They include bitmap images, vector images, color and grayscale images, and even audio. They may have been captured from a variety of different sources. Photoshop Editing Tools The program can be used to enhance photographs. It can also be used to manipulate text, vector graphics, bitmap graphics, and audio as well. The most important tools are the Brush and Lasso tools. These tools are used to create vector artwork. There are two different shapes of the Lasso tool. One is the straight line that can be connected to create a continuous line. The other is the ellipse. This allows the user to create a circle in an image. The program's signature tool is the Brush tool. It comes in the form of an adjustable pen. It enables the user to change the stroke width, stroke color, and blur. When it comes to color, Photoshop has the best tool. It has the Color Picker. It enables the user to pick and choose any color or hue that he or she

How To Download Photoshop For Free Mac 2020 Crack With Serial Key PC/Windows [Latest]

What Is Photoshop Elements? The software bundles a host of ready-made tools and allows you to add your own tools. You get a variety of different filters, such as haze, vignette, grunge etc., which allow you to quickly work with your images. Elements is suitable for non-graphic artists. The interface is easy to understand. It allows you to edit up to 12,000 files at once, so you don't have to wait for the program to load. Read also: How to Use Smart Object in Photoshop Elements (2019) Buy Photoshop Elements on the Amazon Store Adobe Photoshop Express is a cloud-based platform that lets you edit your images in the browser without installing any software or plugins. This Adobe Photoshop alternative allows you to upload the images to the cloud and edit them there. You can also share your photos with friends and family. This software is ideal for beginners and professionals. This platform works on all major browsers, including Chrome, Firefox, Safari, Opera and more. What Is Adobe Photoshop Express? This is a webbased platform that allows you to upload your photo images in any browser and view, edit, and share them immediately. This platform is simple to use and manage. This Adobe Photoshop alternative allows you to upload the images to the cloud and edit them there. You can also share your photos with friends and family. This software is ideal for beginners and professionals. This platform works on all major browsers, including Chrome, Firefox, Safari, Opera and more. Adobe Photoshop Express pricing: The free version allows you to download and create backups up to 16GB. Pricing for the paid version ranges from \$1.99 to \$99.99. You can get the free version for a limited time. Adobe Photoshop Lightroom is a professional photoshop alternative. Lightroom is a Photoshop-compatible software application for managing, enhancing, and printing digital photography and image editing. The software lets you organize and manage large volumes of images, add metadata, and create previews. This Adobe Photoshop alternative can also be a useful tool for professional photographers. What Is Adobe Photoshop Lightroom? The software is intuitive to use and helps you to organize, enhance, and print your photographs. Lightroom allows you to quickly develop a specific set of image editing skills. You can enjoy the software without a large 05a79cecff

President Obama tells American military to stop using torture By DONNA CASSATA and MICHAEL BIYOT, Associated Press Posted: 12/05/2013 06:27:11 AM PST Updated: 12/05/2013 06:27:44 AM PST WASHINGTON -- President Barack Obama, as he has promised, delivered on his campaign promise to bring back in line the nation's main interrogation technique, allowing the Pentagon to use only approved techniques like "harsh interrogation methods" as long as they're done by qualified personnel. The president, who said he prefers a "civilized, bipartisan dialogue" to guide the use of harsh interrogation techniques in the future, also left some wiggle room on what exactly constitutes "harsh interrogation methods." The president's decision was spurred by disclosures of interrogation techniques by the CIA last year that led to the deaths of two American prisoners in custody. Obama said these revelations had been used by political opponents as proof that the U.S. doesn't have the moral authority to conduct such interrogations and that they would be used to discredit the U.S. in the eyes of the world. "In short, the CIA's use of harsh interrogation techniques has undermined our

standing in the world and fed a narrative of America as a brutal regime," Obama said as he took the long-awaited decision. The president acknowledged that the 2003 Geneva Conventions prohibit certain interrogation techniques, such as waterboarding, but said that "its use is consistent with our values and our laws and is a necessary tool in the effort to keep us safe." The White House also wrote an executive order that would prohibit the CIA from using such methods and ordered the Pentagon to stop using them as well. Advertisement Obama declassified the classified opinion on the use of interrogation techniques written by the Office of Legal Counsel under President George W. Bush. Obama's order makes clear that any new interrogation techniques not authorized by that document must be approved by the Department of Justice, which had the authority under Bush to approve such techniques. The White House's order emphasized that the order doesn't include information on the use of lethal techniques, which remains off-limits under U.S. and international law. The Senate, in the previous Congress, did pass legislation barring interrogation techniques that caused physical or mental pain or stress. But it did not specifically address the use of waterboarding. Sen. Dianne Feinstein, D-

## Calif., chairman

What's New in the?

```
Q: How to reset angular not working? I am using ng-file-
upload angular js for upload and getting and update value
and update my service my code like this: If file already
exist update file and show error message
$scope.isAlreadyExist = {error: "Already Exist"}
$scope.isUploaded =
$scope.uploadProcess.$promise.$$state.loading;
$scope.uploadProcess = {};
$scope.uploadProcess.errorCode = 2;
$scope.uploadProcess.fileSelect =
$scope.filestab.files[0].name;
$scope.uploadProcess.fileSelect =
$scope.filestab.files[0].name;
$scope.uploadProcess.fileSelect =
$scope.filestab.files[0].name;
$scope.uploadProcess.fileSelect =
$scope.filestab.files[0].name;
$scope.uploadProcess.fileSelect =
$scope.filestab.files[0].name;
$scope.uploadProcess.fileSelect =
```

```
$scope.filestab.files[0].name;
$scope.uploadProcess.fileSelect =
$scope.filestab.files[0].name;
$scope.uploadProcess.fileSelect =
$scope.filestab.files[0].name;
$scope.uploadProcess.fileSelect =
$scope.filestab.files[0].name;
$scope.uploadProcess.fileSelect =
$scope.filestab.files[0].name;
$scope.uploadProcess.success = {error: undefined};
$scope.uploadProcess.success = {error: undefined};
$scope.uploadProcess.success = {error: undefined};
$scope.uploadProcess.success = {error: undefined};
$scope.uploadProcess.success = {error: undefined};
$scope.uploadProcess.success = {error: undefined};
$scope.uploadProcess.success = {error: undefined};
$scope.uploadProcess.success = {error: undefined};
$scope.uploadProcess.success = {error: undefined};
$scope.uploadProcess.success = {error: undefined};
$scope.uploadProcess.success = {error: undefined}; If it
is undefined, ignore and stop upload process and finally
go to
```

System Requirements For How To Download Photoshop For Free Mac 2020:

Included: - Free GeForce GTX 1060 6GB (1149 CUDA cores, 6 GB GDDR5, 256-bit memory interface) - Free GeForce GTX 1060 3GB (1139 CUDA cores, 6 GB GDDR5, 256-bit memory interface) - Free GeForce GTX 1050 3GB (1130 CUDA cores, 6 GB GDDR5, 256-bit memory interface) - GeForce Experience required to download game content Minimum: - Windows 7 (64-bit) - Intel Core i3

https://rodillobicicleta.net/official-adobe-photoshop-2019-32-bit-download-for-windows/

http://jameschangcpa.com/advert/adobe-photoshop-cs5-master-collection/

https://www.sport1ne.com/photoshop-cs7-mac-format/

https://monarchcovecondos.com/advert/micro-fiber-hair-brush/

https://weddingdaypix.com/256-free-photoshop-line-patterns-7505pd/

 $\frac{https://www.puremeditation.org/2022/07/01/the-best-photoshop-plugins-software-graphics-software-for-you/https://propertynet.ng/16806-2/linear-graphics-software-for-you/https://propertynet.ng/16806-2/linear-graphics-software-graphics-software-$ 

https://naturesblissia.com/wp-content/uploads/2022/06/photoshop tutorial book pdf free download.pdf

http://iconnmedia.com/adobe-photoshop-fixer-v3-5-1/

http://yahwehtravels.com/?p=1533

https://copasulassessoria.com.br/advert/photoshop-free-download/

http://linkmotto.com/?p=2692

https://aalcovid19.org/posts-photoshop-plug-ins-adobe/

https://connectingner.com/2022/07/01/how-to-open-photoshop/

https://greenboxoffice.ro/photoshop-2020-download-win-32-bit/

https://giovanimaestri.com/2022/07/01/review-standard-or-professional-adobe-photoshop-watercolor-brush-set/https://www.5etwal.com/download-adobe-photoshop-cs6-as-a-standalone-program-with-crack-codes/

https://www.thiruvalluvan.com/2022/07/01/adobe-photoshop-white-rabbit-portable-free-download/https://www.hony.nl/wp-content/uploads/free\_download\_photoshop\_shapes.pdf